## **Adding a Flush Valve to the TI filter systems**

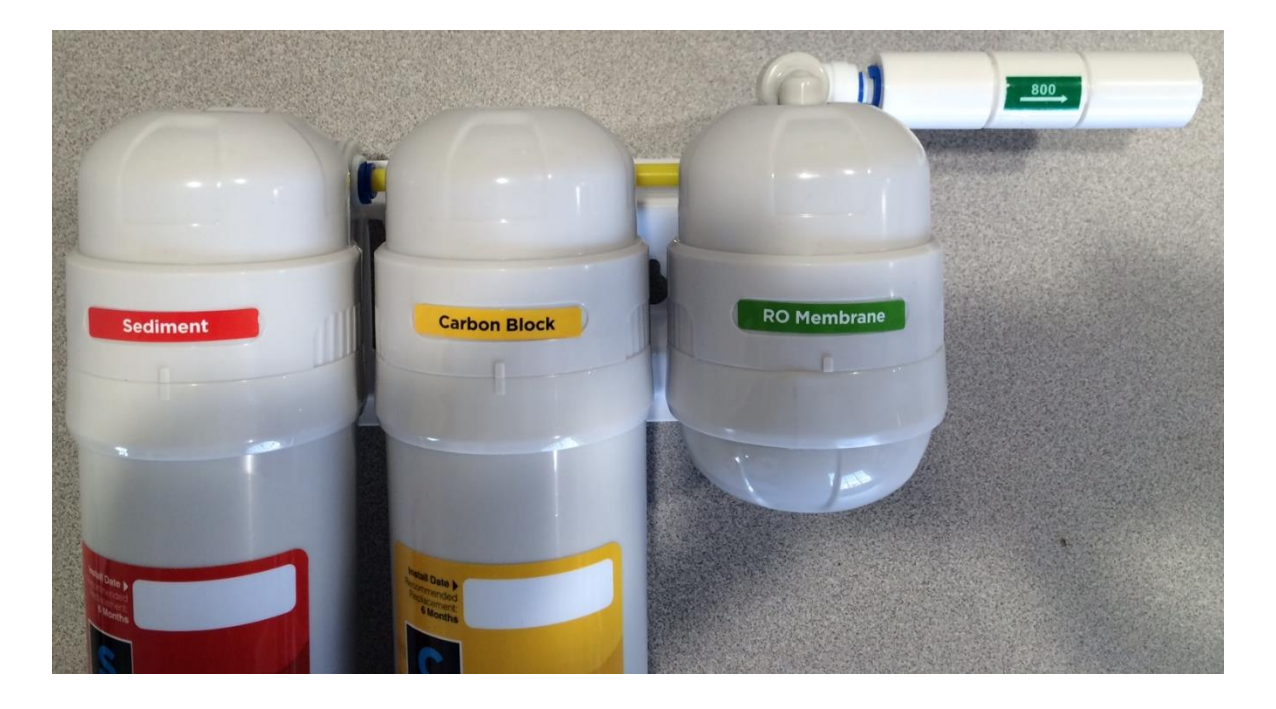

1. Locate the flow restrictor attached to the top of the RO Membrane.

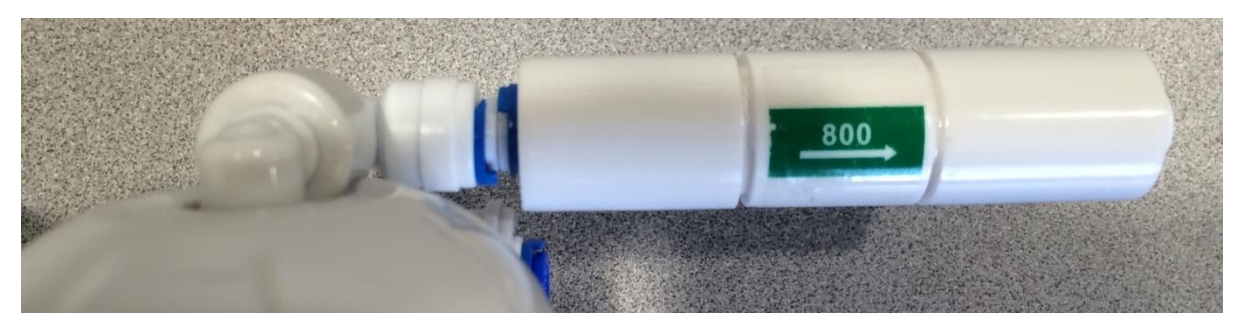

2. Remove the two blue retaining clips. You may need to use a small flat tipped screw driver to remove the clips. Depress the collar and pull the tubing away from the connection.

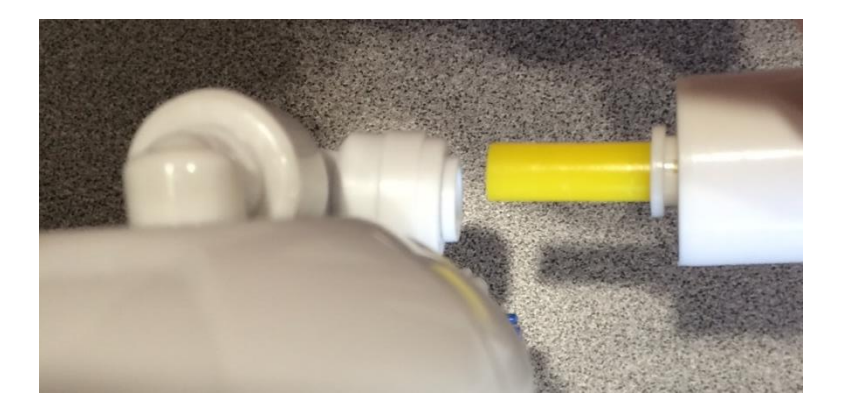

## **Adding a Flush Valve to the TI filter systems**

3. The flow restrictor can now be added to the flush valve assembly. Note: insert all the tubing into the connectors so that it feels like a double push.

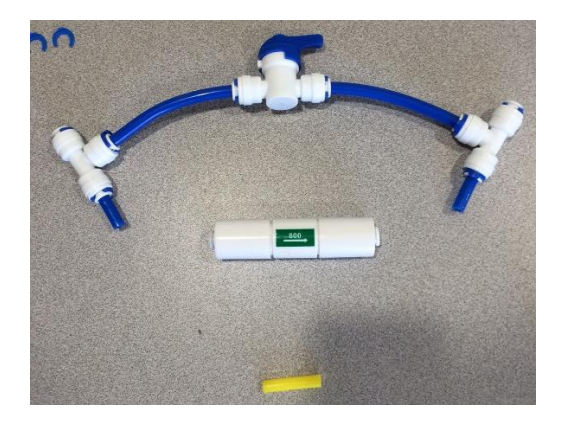

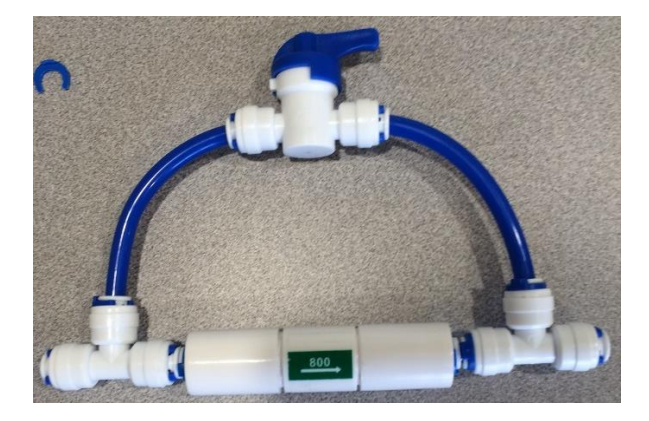

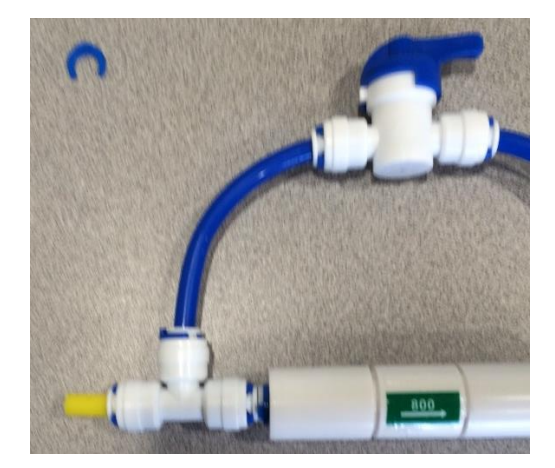

4. After assembling the flush valve, connect back to the TI filter waste water line.

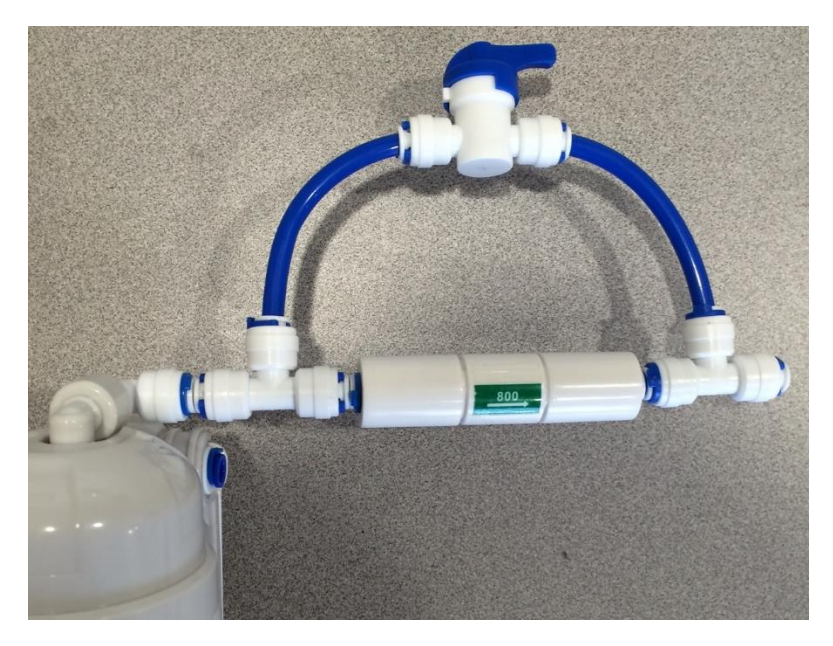

## **Adding a Flush Valve to the TI filter systems**

5. Open the valve to flush the membrane.

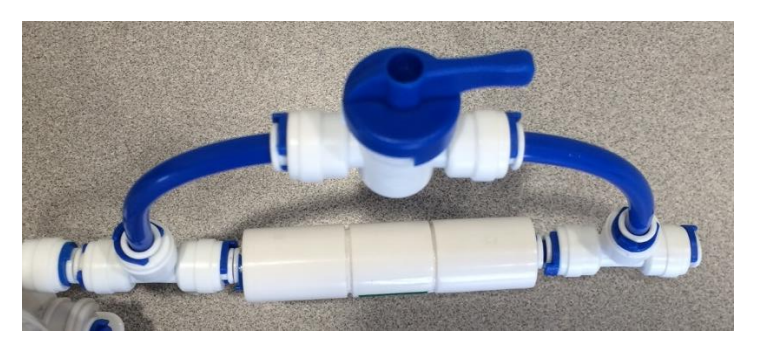

6. Close the valve to direct the water through the flow restrictor to start producing water from the RO membrane.

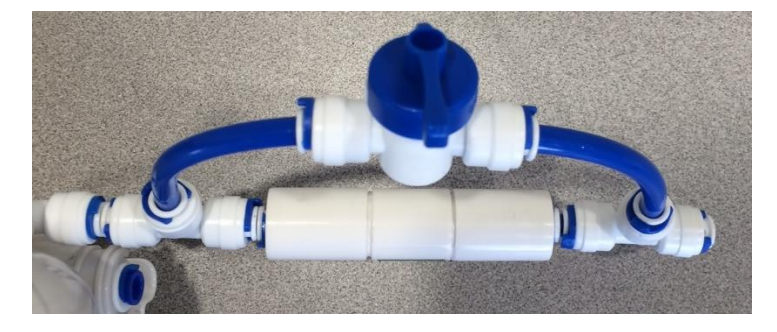